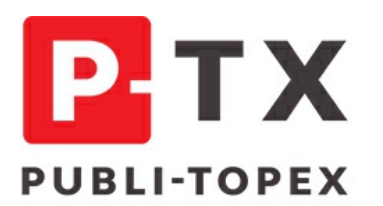

ÉDITION **FORMATION EVENTS** 

PUBLI-TOPEX - 25 RUE DE PONTHIEU - 75008 PARIS S.A.S.U. AU CAPITAL DE 38 250 EUROS R.C.S PARIS B 662 035 773 - SIRET 662 035 773 00032 - N° TVA FR 30 662 035 773

PUBLI-TOPEX EST UN ORGANISME DE FORMATION DÉCLARÉ SOUS LE NUMÉRO 11.75.39613.75 AUPRÈS DU PRÉFET DE LA RÉGION ILE-DE-FRANCE. CET ENREGISTREMENT NE VAUT PAS AGRÉMENT DE L'ETAT.

**RENSEIGNEMENTS FORMATIONS ET INSCRIPTIONS:** TÉL.: 01 53 89 00 83 · FORMATION@PUBLI-TOPEX.COM

## **WEBINAIRE – La réglementation thermique et les nouveaux modes de construction**

## **OBJECTIF**

**> Connaître ou revoir la réglementation thermique et les nouveaux modes de construction.**

## **PROGRAMME**

**> Rappel du contexte et des évolutions (des RT).**

- **> De la RT à la RE (de la thermique à l'environnement).**
- **> Retour sur l'expérimentation E+/C- (prémisse de la RE2020).**

**> Les nouveaux jalons de la RE2020. > Les modes constructifs répondant aux nouvelles exigences.**

## **Modalités de participation**

Après vous êtes inscrit en ligne, vous recevrez un lien de connexion pour rejoindre la salle de formation par **visioconférence sur l'application de communication collaborative Microsoft Teams, qu'il faudra installer préalablement à la formation.**

**Vous ne pourrez utiliser que l'adresse email renseignée lors de l'inscription.**

**Il est recommandé de tester l'installation de l'application avant le début de la formation .**

**Le programme est disponible au format PDF dans le compte client, rubrique «Documents formation», dès que l'inscription est enregistrée.**